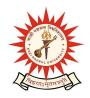

## **KAZI NAZRUL UNIVERSITY**

## Office of the Controller of Examinations

Asansol - 713340 West Bengal, India

Ref No: KNU/CE/GD/2020/193 Date: 09-07-2020

## Online Results of B.Sc Program of Sem-II, 2019 (2018-19 Batch)

Online results of B.Sc Program of 2<sup>nd</sup> Sem, 2019 under CBCS have been published today.

Students may check their result online (360 View) directly by going to "Self-Service portal of TCS-ion" and clicking on the following link: <a href="https://www.tcsion.com/SelfServices">https://www.tcsion.com/SelfServices</a>

Tabulation Report will be available to the Principal's ID in Report & Communication of TCSiON portal. The name of the report is 'KNU TR'.

If you found discrepancy like INC please inform it to the office of the Principal of your college with admit card and substantiating document by 12<sup>th</sup> July, 2020.

Controller of Examinations Kazi Nazrul University

## Copy to:

- 1. Principals of affiliated Colleges under Kazi Nazrul University
- 2. University Website
- 3. Guard File